Overview of System Center 2012 R2 Configuration Manager

# Lesson 1: Introduction to System Center 2012 R2 Configuration Manager

- Overview of the System Center 2012 Environment
- Overview of System Center 2012 R2 Configuration Manager

### Overview of the System Center 2012 Environment

#### Configuration Manager

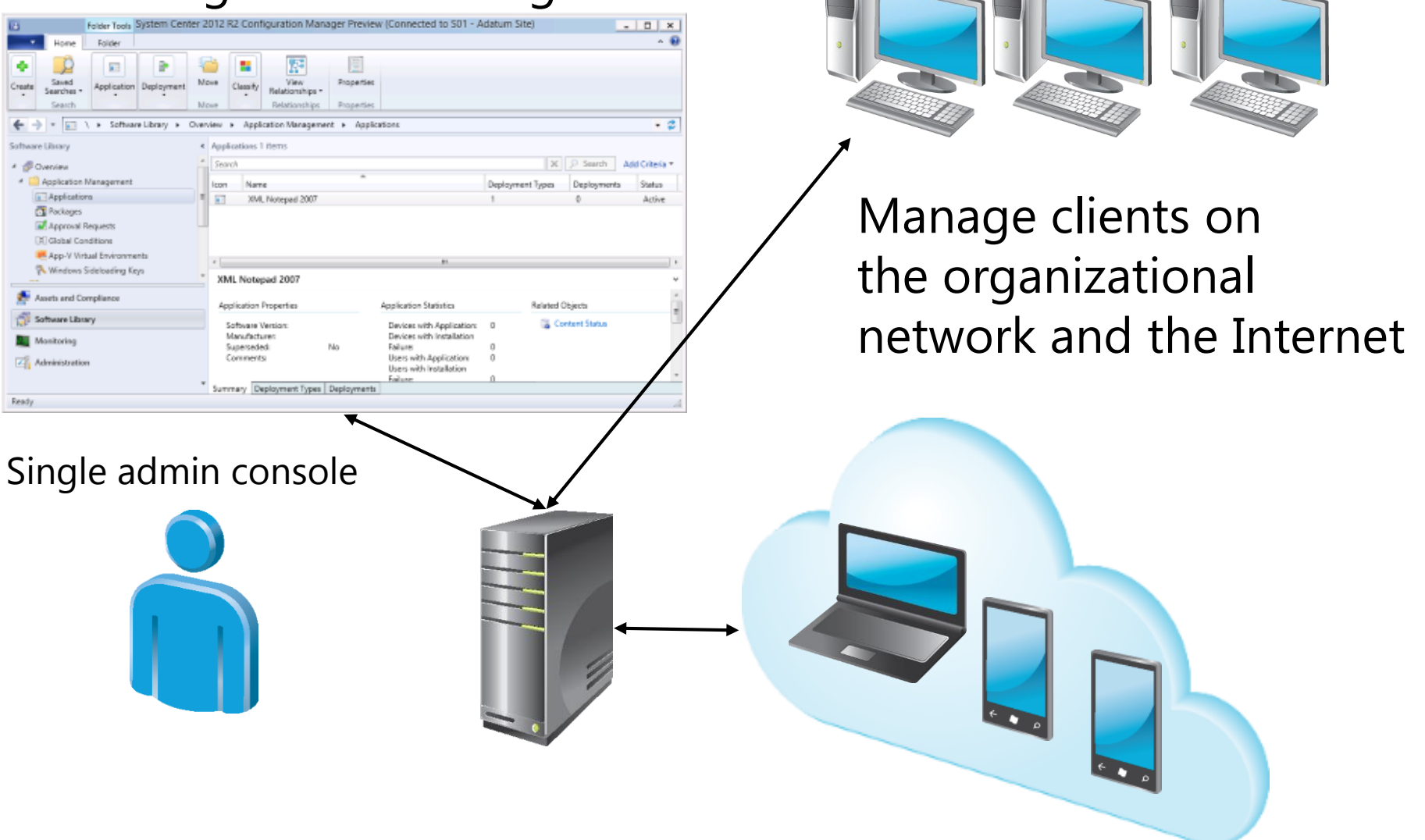

### Overview of System Center 2012 R2

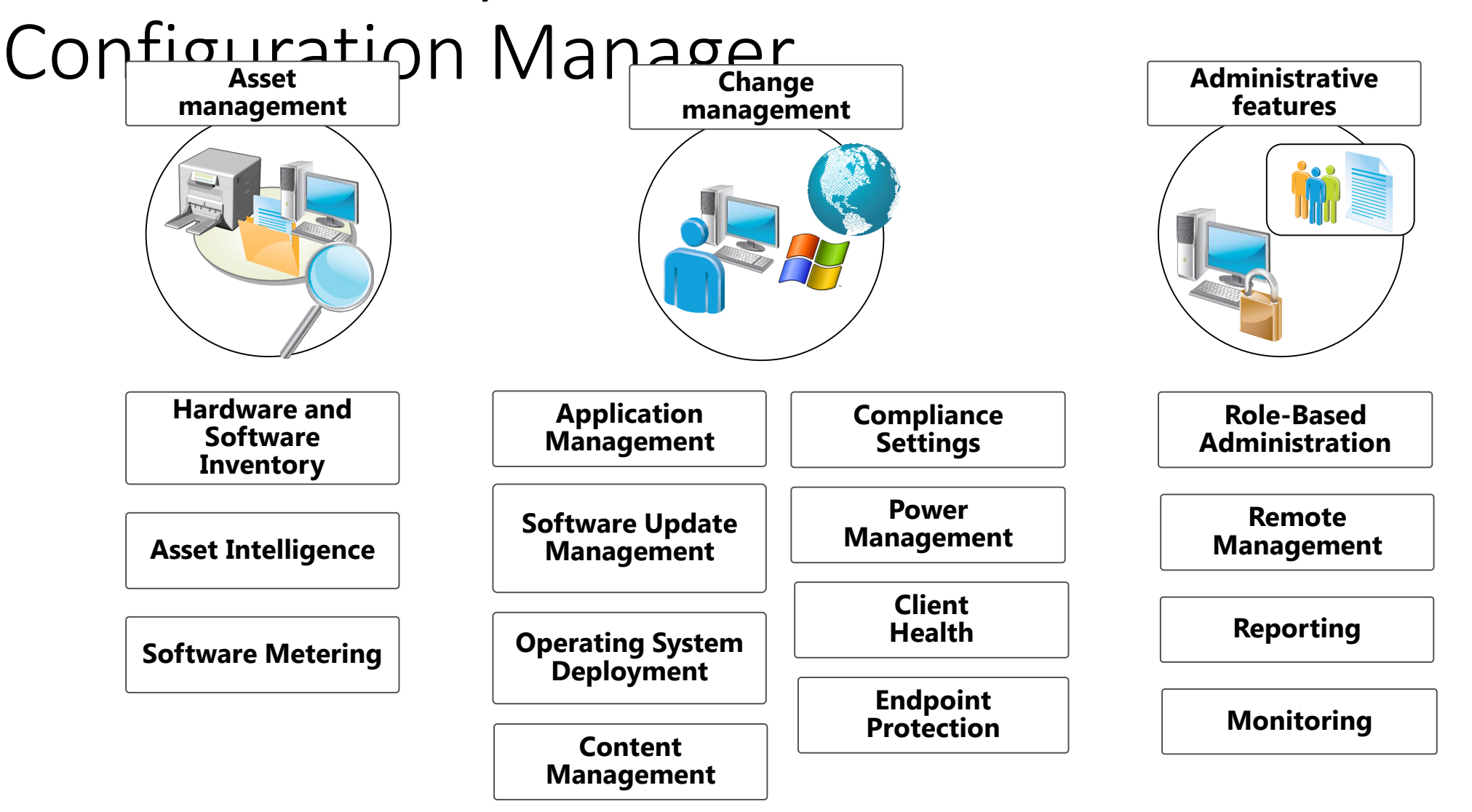

### $\mathcal{L}$ Center 2012 R2 Configuration Manager Architecture

- Overview of the System Center 2012 R2 Configuration Manager Hierarchy
- Site System Roles in Configuration Manager
- What Is a Central Administration Site?
- What Is a Primary Site?
- What Is a Secondary Site?
- Configuration Manager in a Small- to Medium-Sized Organization
- Configuration Manager in a Medium- to Large-Sized Organization
- Configuration Manager in a Global Organization
- How Data Flows and Replicates in a Hierarchy
- How Configuration Manager Integrates with Cloud Services

# Overview of the System Center 2012 R2 Configuration Manager Hierarchy **Central administration site SQL database**

**SQL database**

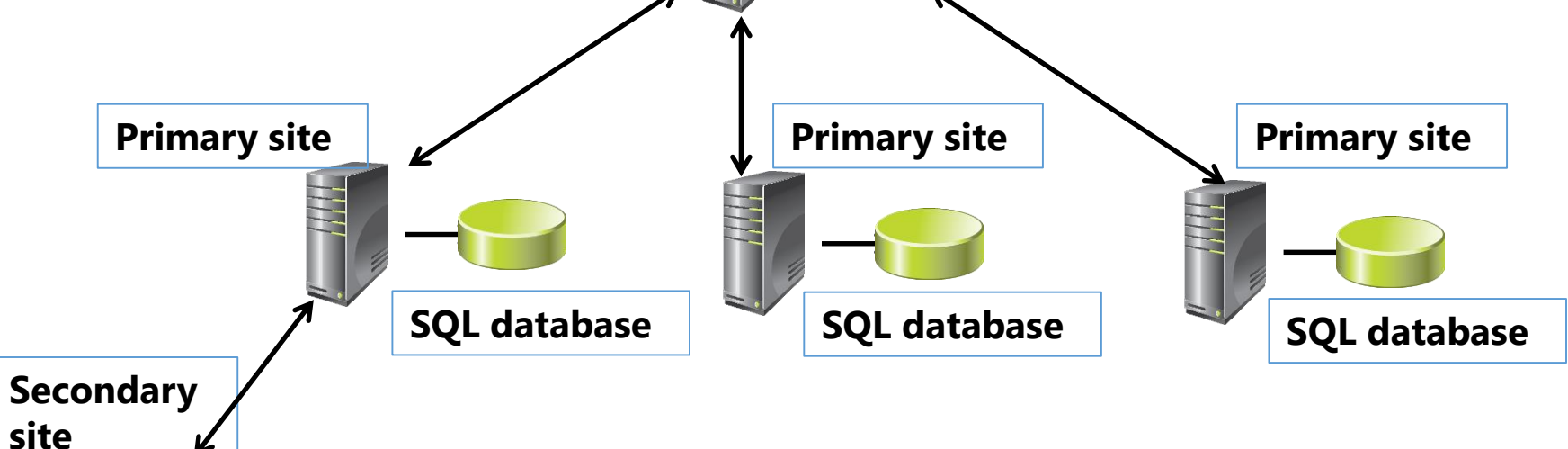

- Each site is identified by a unique three-character code
- The central administration site is for reporting and management only
- Primary sites can be parents of secondary sites only
- Secondary sites now have their own database

### Site System Roles in Configuration Manager

- Default site system roles are installed when Configuration Manager setup is run
- Optional site system roles are added post-installation to support specific features

### **Default site system roles**

- Site server
- Site system
- Component server
- Site database server
- SMS Provider: does not display in the console

### **Optional site system roles**

- Certificate registration point
- Distribution point
- Management point
- Reporting services point
- Software update point
- State migration point

### What Is a Central Administration Site?

A central administration site:

- Is required to use a multisite hierarchy
- Is used for administration and reporting
- Requires an SQL database
- Does not process client data
- Does not support client assignment
- Has a limited number of site system roles

### What Is a Primary Site?

- To use Configuration Manager, you must have at least one primary site
- Primary sites:
	- Can be in a child relationship to a central administration site, which can only be set during installation
	- Cannot be a child to another primary site
	- Manage clients in well-connected networks
	- Require a SQL Server database
	- Replicate their data to a central administration site if part of a hierarchy
	- Support client assignment
	- Consist of one or more systems that host various site system roles

# What Is a Secondary Site?

A secondary site:

- Is optional
- Must be in a child relationship to a primary site, which is set in the secondary site during installation
- Is used when you need to control network bandwidth
- Requires SQL Server Express or a SQL Server database to store configuration information
- Replicates its collected client data to its parent site by using file-based replication
- Does not support client assignment
- Consists of one or more systems that host various site system roles

Configuration Manager in a Small- to Medium-Sized Organization

Small- to medium-sized organizations often use a single primary site that includes:

- Mandatory:
	- Site server
	- Site database
	- Management point
	- Distribution point
- Optional:
	- Reporting services point
	- Software update point
	- Fallback status point
	- Other roles as required

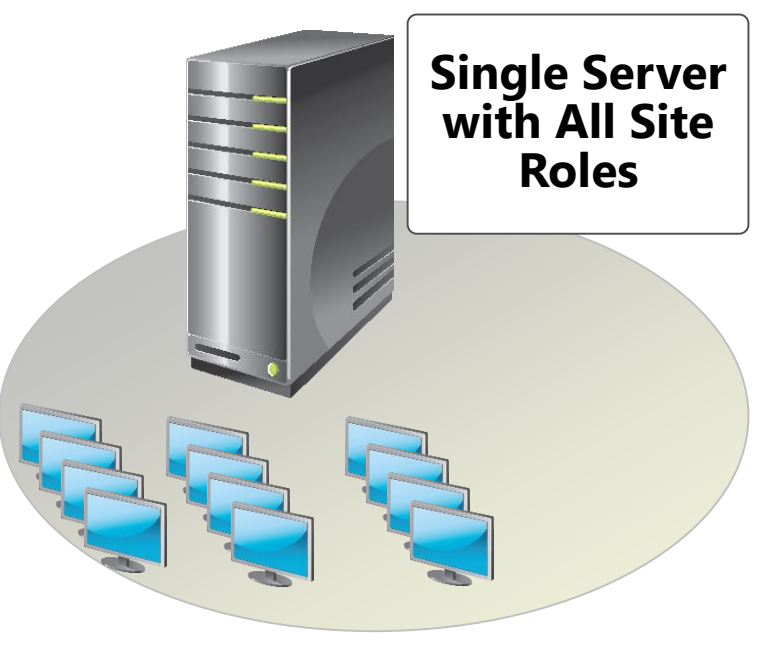

Configuration Manager in a Medium- to Large-Sized Organization Medium- to large-sized organizations use primary and secondary sites • A primary site typically includes: • Site server • Site database • Management point • Distribution point • Reporting services point • Software update point • Fallback status point • Other roles as required • Secondary sites include: • Management point • Distribution point **Site Server Site Database Software Update Point Secondary Site Server Remote Distribution Point**

# Configuration Manager in a Global **Organization**

Example of a complex hierarchy implementation:

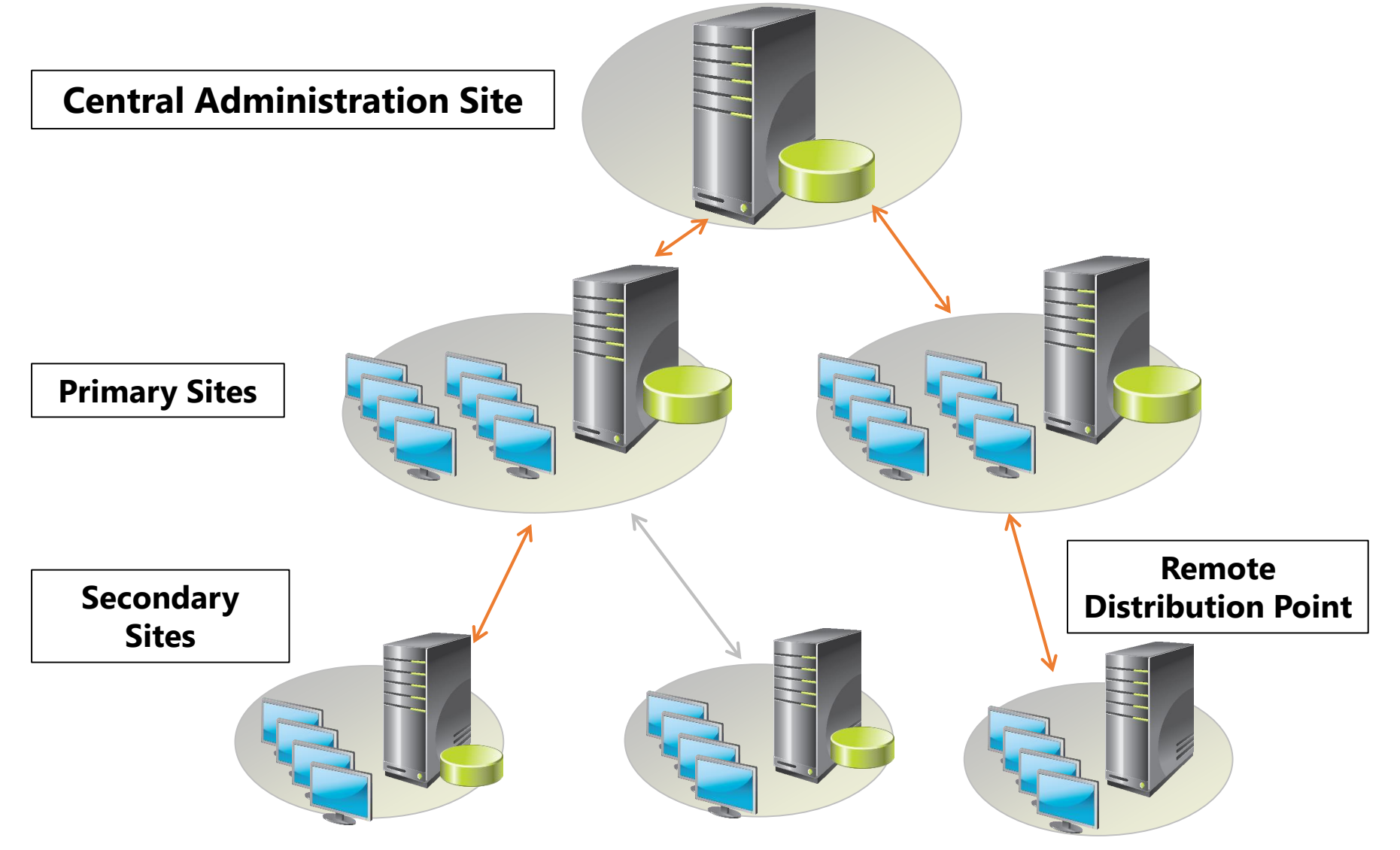

# How Data Flows and Replicates in a Hierarchy

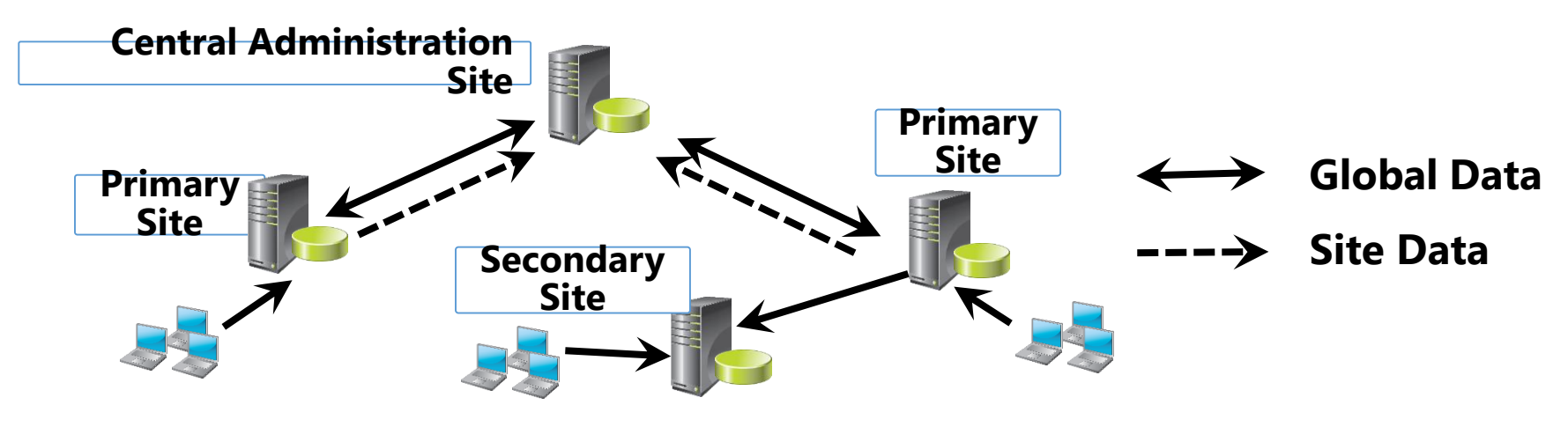

#### **Global data Site data**

- Alert rules
- Client discovery
- Collections rules and count
- Configuration items metadata
- **Deployments**
- Operating system images
- Package metadata
- Program metadata
- Site control file
- Site security objects
- Software updates metadata
- System resource list
- Alert messages
- Asset intelligence CAL tracking
- Client Health data
- Client Health history
- Collection membership results
- Component and Site Status **Summarizers**
- Hardware inventory
- Software distribution status details
- Software inventory and metering
- Software updates site data
- Status messages

### $\overline{\phantom{a}}$  3: Managing Configuration 3: Managing Configuration 3: Managing Configuration 3: Managing Configuration 3: Managing Configuration 3: Managing Configuration 3: Managing Configuration 3: Managing Configuration 3 Manager by Using Configuration Manager Administration Tools • Overview of the Configuration Manager Administration Tools

- Using the Configuration Manager Console
- Using the Assets and Compliance Workspace
- Using the Software Library Workspace
- Using the Monitoring Workspace
- Using the Administration Workspace
- Managing Data in the Configuration Manager Console

# Using the Configuration Manager **Console Ribbon**

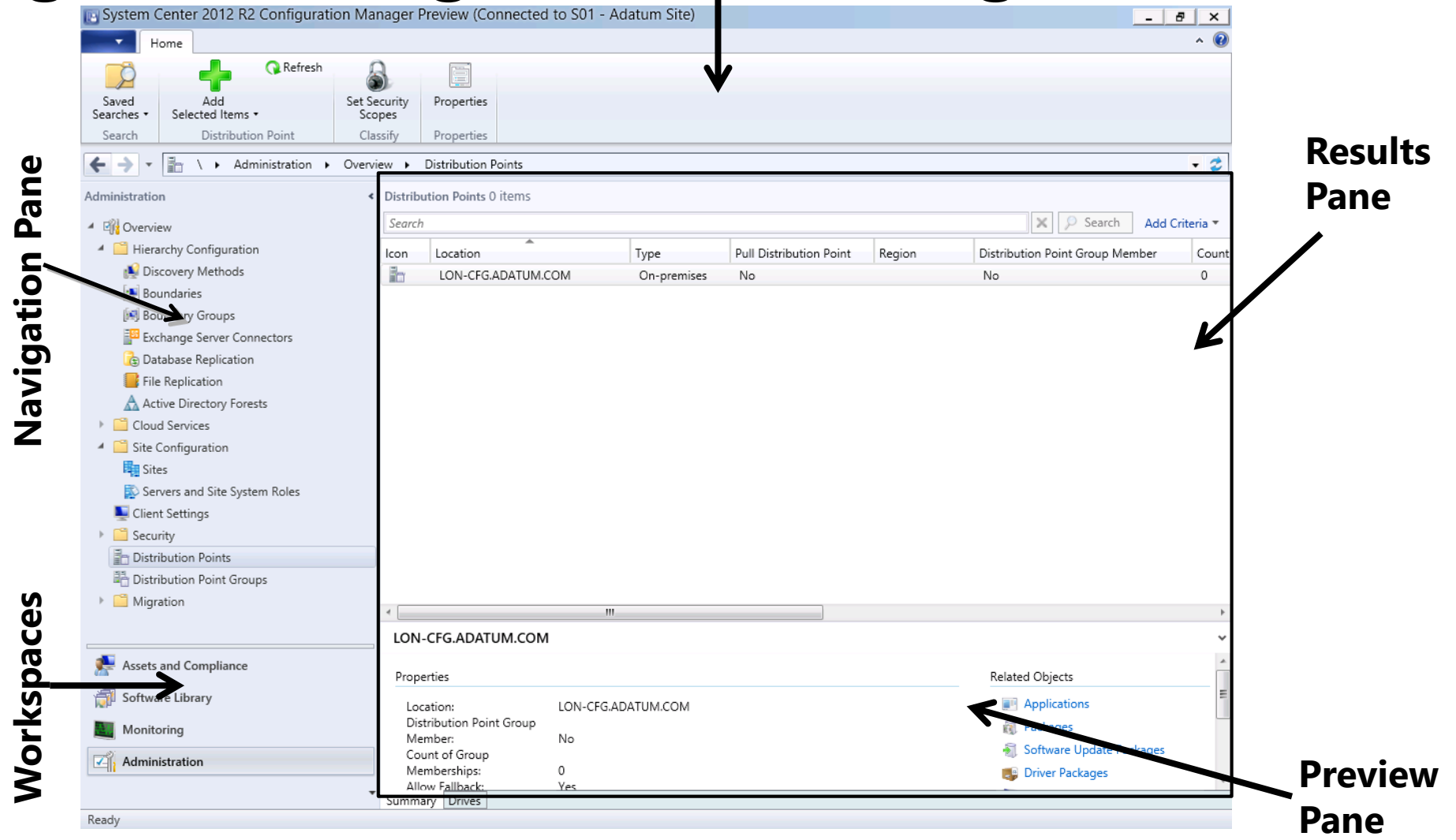

### Using the Assets and Compliance Workspace

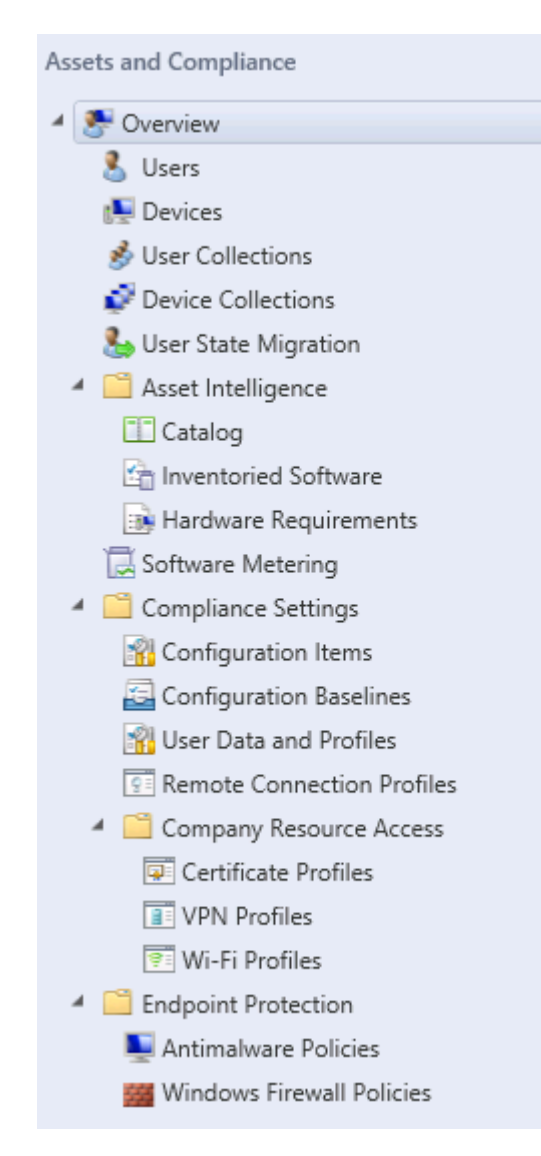

The Assets and Compliance workspace has:

- Nodes for the users and devices discovered in your hierarchy
- Nodes for the collection that you use to organize the users and devices in your hierarchy
- Other nodes that you can use to monitor and manage the software and configuration settings on the client devices in the hierarchy

### Using the Software Library Workspace

#### **D** Overview 4 Application Management Applications **R** Packages Approval Requests **Fill Global Conditions** App-V Virtual Environments Windows Sideloading Keys 4 Software Updates All Software Updates Software Update Groups Deployment Packages Automatic Deployment Rules 4 Operating Systems  $\ket{\#}$  Drivers Driver Packages Operating System Images Derating System Installers **Boot** Images 图 Task Sequences Virtual Hard Disks

Software Library

- The Software Library workspace is split into three main nodes:
	- Use the Application Management folder to create and manage the software that you deploy in your hierarchy
	- Use the Software Updates folder to manage the updates for operating systems and software
	- Use the Operating Systems folder to mange the operating systems that you deployed through Configuration Manager

# Using the Monitoring Workspace

Monitoring

**M** Overview  $\triangleright$   $\blacksquare$  Alerts

Queries  $\triangleright$   $\blacksquare$  Reporting

**But** Site Hierarchy 4 System Status Site Status

> Deployments 인 Client Operations

**DE** Client Activity **Ib** Client Check

<sup>4</sup> Distribution Status Content Status

Database Replication

Distribution Point Group Status

**Endpoint Protection Status** 

Distribution Point Configuration Status Software Update Point Synchronization Status

<sup>4</sup> Client Status

Component Status Conflicting Records

Status Message Queries

### The Monitoring workspace:

- Centralizes all features that you use to extract information about your hierarchy's operations
- Contains alerts that an administrator can configure and that pop up in the management console
- Contains queries that can find any information in the database
- Contains reporting that provides management-friendly reports about stored data
- Contains status-based nodes that report client and system processes for ongoing operations

### Using the Administration Workspace

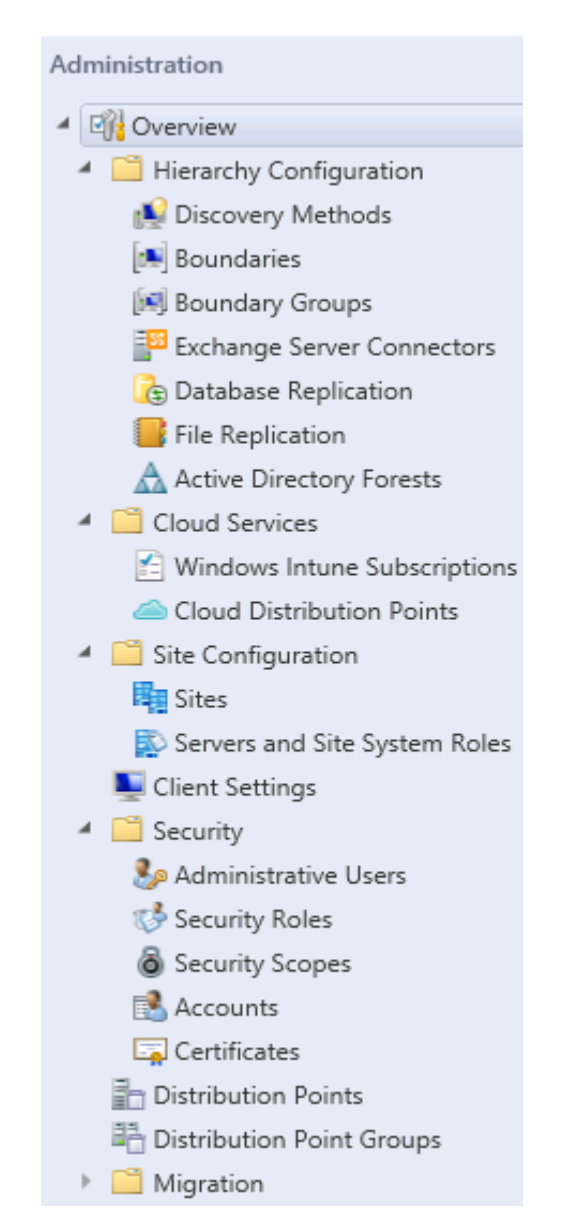

The Administration workspace provides management capability for the Configuration Manager components:

- Hierarchy configuration contains the settings for discovering users and devices in your hierarchy
- Site configuration contains the settings for the sites and the servers in the sites
- Security contains the settings for the security applied to your hierarchy

### What Are Configuration Manager Log Files?

- All client and site components in Configuration Manager record process information in individual log files
- By default:
	- Logging is enabled for all services
	- Server log files have a maximum size of 2 MB
	- Server logs are in the <*InstallationPath*>\LOGS folder

### Viewing Log Files with the Configuration Manager Trace Log Tool

The Configuration Manager Trace Log Tool:

- Is manually installed
- Simplifies analysis of log files because of its highlighting, filtering, and error-lookup features

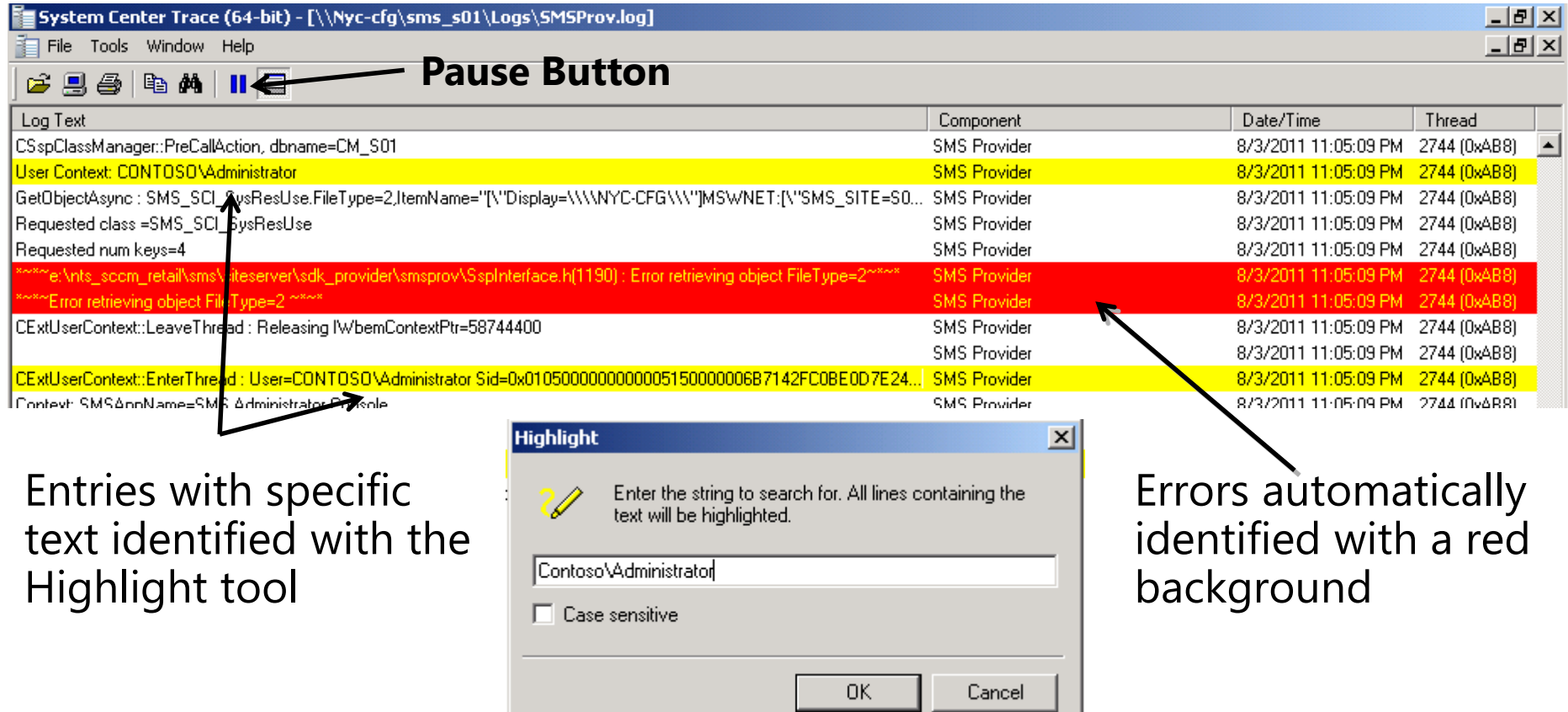